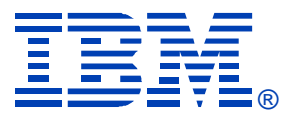

#### **Z08**

#### **DB2 for z/OS Query Optimization Statistics**

**Patrick Bossman**

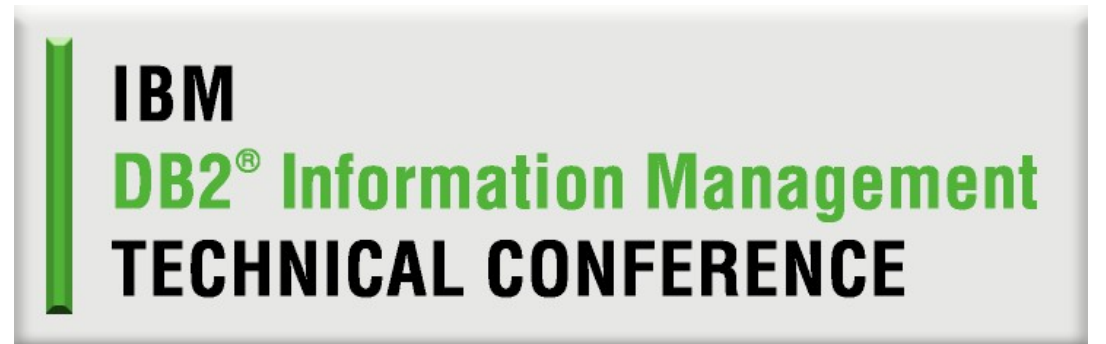

**Sept. 12-16, 2005 Orlando, FL**

**© IBM Corporation 2005**

### **Importance of statistics**

**•Accurate filter factor estimation is the cornerstone of cost based query optimization –Differentiate candidate indexes •Use indexes efficiently (prefetch?) –Choose most efficient join sequence –Choose efficient join method –Choose appropriate sorts –Avoid inefficient sorts •In general, queries which are accurately costed perform more efficiently and have stable performance**

### **Filter factor issues**

#### **•Filter factor accuracy important for...**

#### **–Index matching**

**•Accurately estimate index cost**

#### **–Total index filtering**

**•Estimate table access cost via index(es)**

**•Choose how to use index (prefetch?)**

#### **–Total table level filtering**

**•Efficient join order**

**•Efficient join method**

**•Appropriate sorts**

# **Terminology**

#### **•Correlation**

**–When data on two columns is not independent**

**–Eg. CITY, STATE**

**•Every city does not exist in every state.**

**•Data Skew (or skew)**

**–Describes situation where data is non-uniformly distributed**

**–Data can be point-skewed on a value or skewed over a range**

**–Eg. Gender**

**•Domain (M, F)**

 $\bullet$ **35%** = **M**,  $\bullet$ **5%** = **F** 

**© IBM Corporation 2005**

# **Terminology (cont.)**

**•MFREQ: Multi-column frequency –Frequency on concatenated column group –MFREQ(C1,C2,C3) •MCARD: Multi-column cardinality –Multi-column cardinality on a column group –MCARD(C1,C2,C3)**

# **Selectivity statistics**

**•Single column –Cardinality –HIGH2KEY/LOW2KEY –Frequency •Multi-column –Cardinality –Frequency**

#### **•Single column cardinality**

- **–Number of distinct values for a column**
- **–Assumes uniform distribution**
- **–Stored as**
	- **•SYSCOLUMNS.COLCARDF**
	- **•SYSINDEXES.FIRSTKEYCARDF**
- **–Used when better statistics can't be used...**
	- **•Host variables, parameter markers, special registers •No other statistics available**

# **RUNSTATS column cardinality**

**•How to collect**

**–RUNSTATS command:**

**RUNSTATS TABLESPACE (DBNAME.TSNAME) TABLE (ALL or PAT\_TABLE) COLUMN(ALL or <list of columns>)**

**–Leading column of index when RUNSTATS on index performed**

**RUNSTATS INDEX (PAT\_INDEX)**

**RUNSTATS TABLESPACE (DBNAME.TSNAME) INDEX(ALL)**

**© IBM Corporation 2005**

**Select C2 from T1 Where C1 = ? Index I1: C1,C2,C3**

**T1 CARDF = 100,000 C1 COLCARDF = 5 I1 NLEAF = 10,000 I1 NLEVELS = 3**

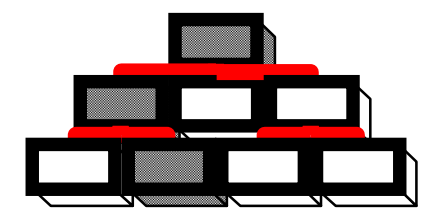

**•For equals predicate, filter factor = 1/COLCARDF –Index pages --> probe + matching FF \* NLEAF**  $\bullet$ **3** + (1/5)  $*$  10,000 = 2003 index pages **–Index record ids processed = CARDF \* matching index filtering**  $\cdot$ **100,000**  $\cdot$  (1/5) = 20,000 **–Rows returned = CARDF \* total filtering**  $\cdot$ **100,000**  $\cdot$  **(1/5)** = 20,000

**© IBM Corporation 2005**

**Select C3 from T1 Where C1 = ? AND C2 = ? Index I1: C1,C2,C3**

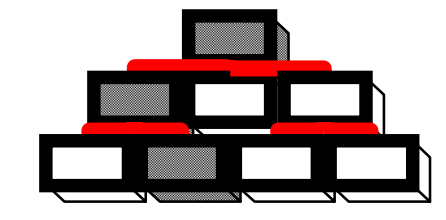

**C1 COLCARDF = 5 C2 COLCARDF = 10 FULLKEYCARDF 65,000**

**•Two matching predicates, multiply filter factors –Index pages --> probe + matching FF \* NLEAF**  $\bullet$ <sup>3</sup> +  $[(1/5) * (1/10)] * 10,000 = -203$  **index** pages **–Index record ids processed = CARDF \* matching index filtering**  $\bullet$ **100,000**  $*$   $[(1/5) * (1/10)] = \sim 2,000$ **–qualified rows = CARDF \* total filtering**  $\bullet$ **100,000**  $*$   $[(1/5) * (1/10)] = \sim 2,000$  rows

**© IBM Corporation 2005**

**Select C2 from T1 Where C1 > ? Index I1: C1,C2,C3**

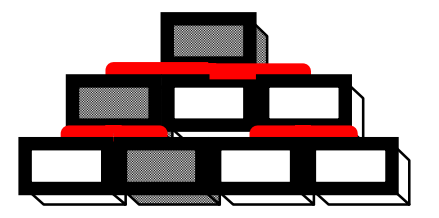

**C1 COLCARDF = 10,121**

**•Range predicate with parameter marker –Use default interpolation filter factor chart •COLCARDF 10,121 --> FF = 1/100 –In reality, could qualify anywhere from all to no rows •Here's another sample predicate:**  $-HIRTH$  DATE  $\leq$  ? **•How many people in room born before parameter marker? –What if value is '1930-01-01'? –What if value is '1980-01-01? –Cannot accurately estimate without literal value**

**© IBM Corporation 2005**

# **Range predicate interpolation**

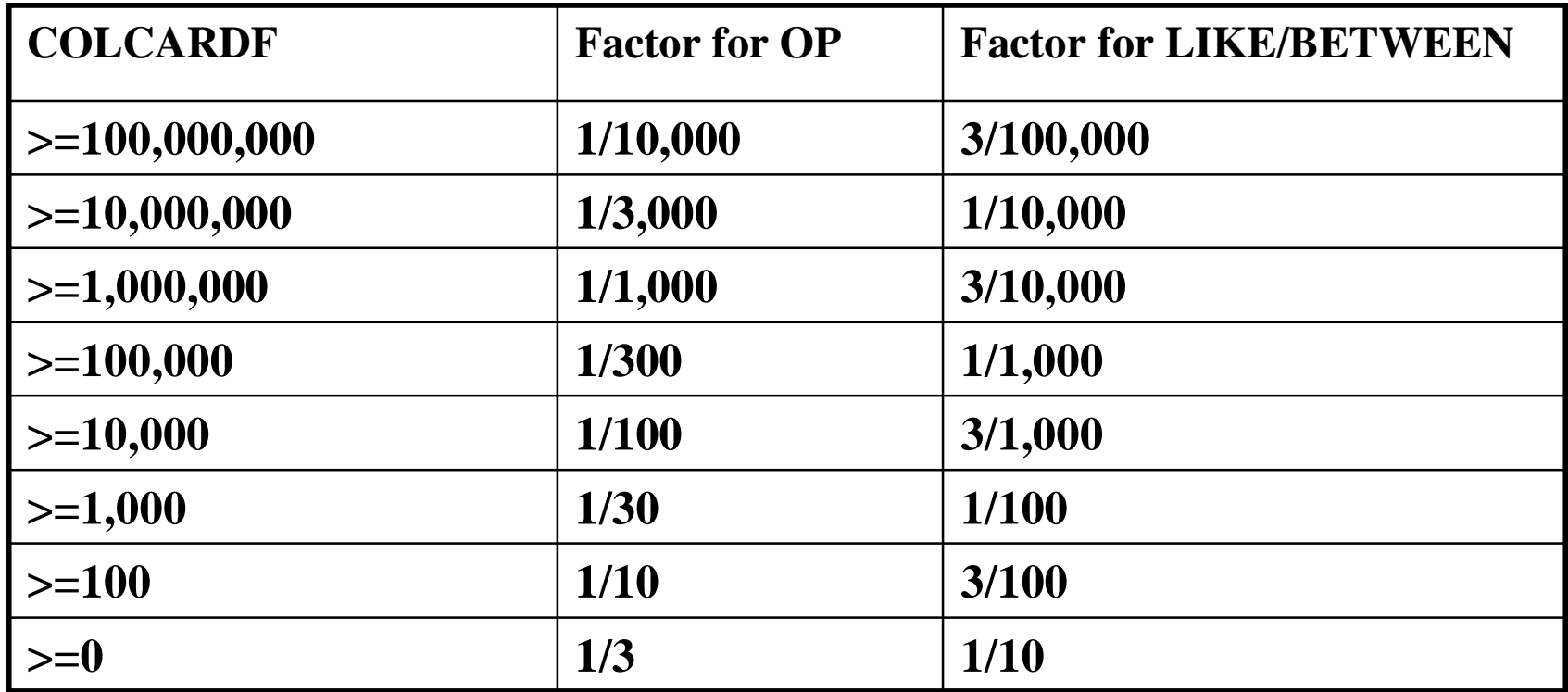

**Table 104. Default filter factors for interpolation**

**Note:** Op is one of these operators:  $\langle \langle \langle \rangle \rangle \rangle = \langle \rangle$ .

**COMMENT: This is DB2's documented guess for an impossible to estimate filter factor.**

**© IBM Corporation 2005**

**Select C4 from T1 Where C1 = ? AND C3 > ? Index I1: C1,C2,C3**

**CARDF = 1 million NPAGES/F = 100,000 NLEAF = 10,000 C1 COLCARDF 10 C3 COLCARDF 10,121**

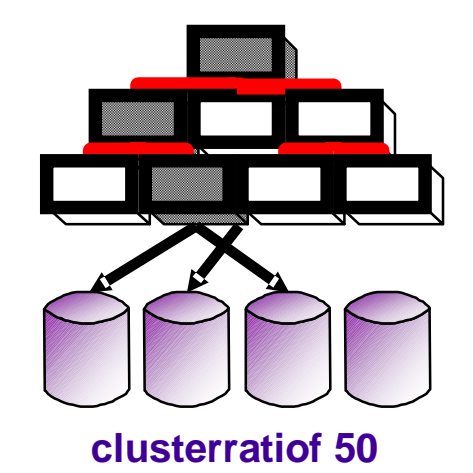

#### **•Matching cost**

**–Index pages --> probe + matching FF \* NLEAF •probe + (1/10) \* 10,000 =~ 1,003 pages –Index rows processed = CARDF \* Matching FF**  $\cdot$ **1.**000,000  $\cdot$  (1/10) = 100,000 rows

**•Screening**

**–Rows to access table for = CARDF \* (Matching and screening FF)**  $\bullet$ **1,000,000**  $\ast$   $[(1/10)\ast(1/100)] = \sim 1,000$  **rows**???

# **HIGH2KEY/LOW2KEY**

#### **•HIGH2KEY/LOW2KEY**

**–Single column statistic •SYSCOLUMNS.HIGH2KEY •SYSCOLUMNS.LOW2KEY –When used? •Interpolation used to estimate range predicates •Like, between, <, <=, >, >= •Literal value must be known •As domain statistics when COLCARDF = 1 or 2**

**•Can be used in combination with single column frequencies for more accurate estimate.**

**•DB2 Interpolation: Technique to estimate the percentage of rows which qualify based on known high / low values.**

### **RUNSTATS HIGH2KEY / LOW2KEY**

**•How to collect**

**–Whenever single column cardinality collected, HIGH2KEY / LOW2KEY also collected.**

**–Reference RUNSTATS COLUMN CARDINALITY slide**

## **Linear interpolation**

**Select C4 from T1 Where C1 = ? AND C3 > 50 Index I1: C1,C2,C3**

**CARDF = 1 million NPAGES/F = 100,000 C3 COLCARDF 10,241 LOW2KEY 0 HIGH2KEY 100**

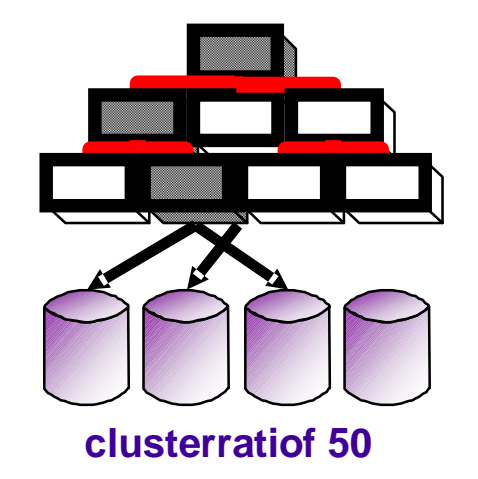

- **•Matching cost - same as before**
- **•Screening**

**–Rows to access table for = CARDF \* (Matching + screening FF)**

**–1,000,000 \* [(1/10) \* (screening FF)] =~ ???**

**–Interpolation for C3 > 50**

**•(HIGH2KEY - LITVALUE) / (HIGH2KEY - LOW2KEY)**

 $\bullet$  (100 - 50) / (100 - 0) = 50/100 = 0.5

**–1,000,000 \* [(1/10) \* (0.5)] =~ 50,000 rows (vs 1000 with def FF)**

## **Single column frequencies**

**•Single column frequencies –SYSCOLDIST.FREQUENCYF •TYPE = 'F' , NUMCOLUMNS = 1 –Provides non-uniform distribution information •Data skew –When used? •Literal value must be known •Equals, is null, in •Like, between, <, <= , >, >= •Used in conjunction with other complementary statistics**

# **RUNSTATS Frequency**

**•How to collect –V7 RUNSTATS only collectes on leading column of index INDEX (PAT\_INDEX) columns (C1,C2,C3)**

**RUNSTATS INDEX (PAT\_INDEX)**

**Collect more than top 10: RUNSTATS INDEX (PAT\_INDEX FREQVAL NUMCOLS(1) COUNT(20))**

**Eliminate existing frequencies: (PAT\_INDEX FREQVAL NUMCOLS(1) COUNT(0))**

**© IBM Corporation 2005**

# **RUNSTATS Frequency**

**•How to collect**

**–V7 RUNSTATS only collects on leading column of index •INDEX (PAT\_INDEX) column (C1,C2,C3) •Default collects top 10**

**–RUNSTATS defaults to top 10 RUNSTATS INDEX (PAT\_INDEX)**

**–Top 20 RUNSTATS INDEX (PAT\_INDEX FREQVAL NUMCOLS(1) COUNT(20))**

**–Purge frequencies: (PAT\_INDEX FREQVAL NUMCOLS(1) COUNT(0))**

**© IBM Corporation 2005**

# **RUNSTATS Frequency**

**•How to collect**

**–V8 RUNSTATS allows collection on almost any column RUNSTATS TABLESPACE DB1.TS1 TABLE (PAT\_TABLE) COLUMNS(C1,C2,C3) COLGROUP (C1) FREQVAL COUNT(1) MOST COLGROUP (C2) FREQVAL COUNT(10) LEAST COLGROUP (C3) FREQVAL COUNT(20) BOTH**

**–Eliminate existing frequencies: COLGROUP (C3) FREQVAL COUNT(0) MOST**

# **DSTATS Frequency**

**•How to collect**

**–DSTATS works in DB2 V6 and DB2 V7. It WILL NOT work in V8**

**–DSTATS can collect on most columns**

**•DSTATS is program which runs SQL to generate some statistics which RUNSTATS can't currently collect**

**–Collect frequencies for top 20 occurring values of column C1 VALUES 20,0 SYSADM.PAT\_TABLE.C1**

**–Collect top 10 values for all columns of table VALUES 10,0 SYSADM.PAT\_TABLE.\***

## **Single column frequency**

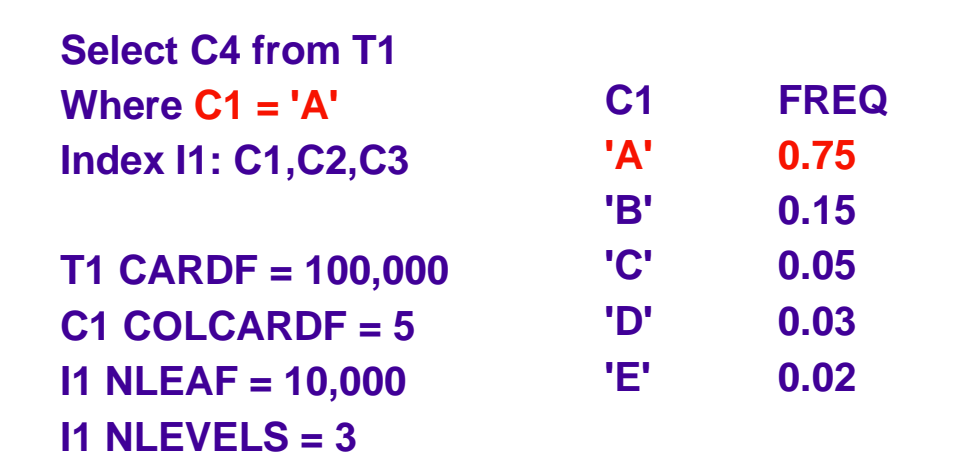

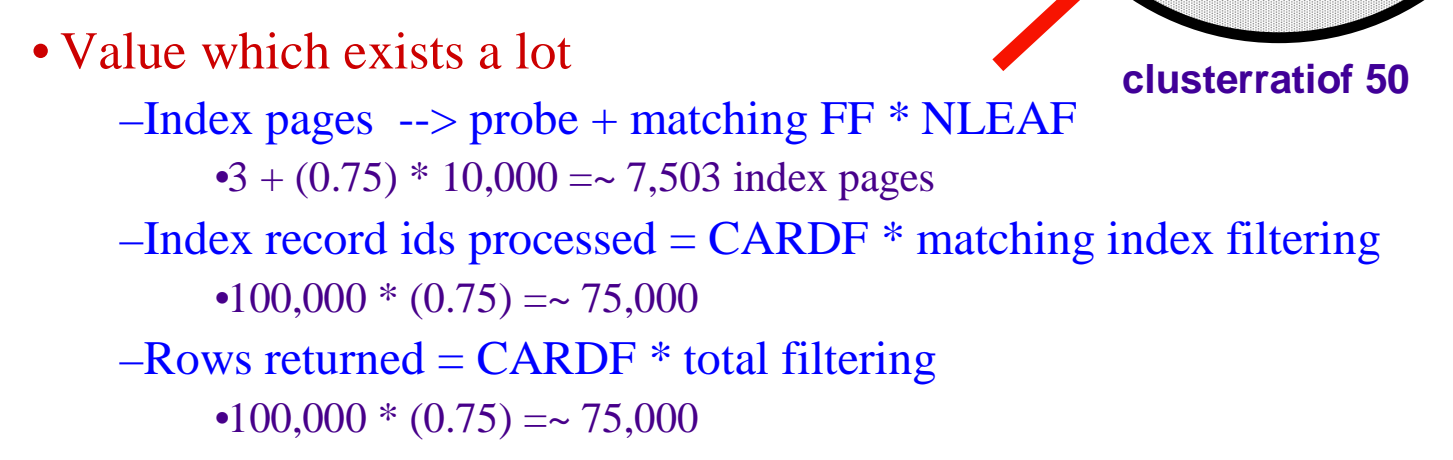

**© IBM Corporation 2005**

### **Single column frequency**

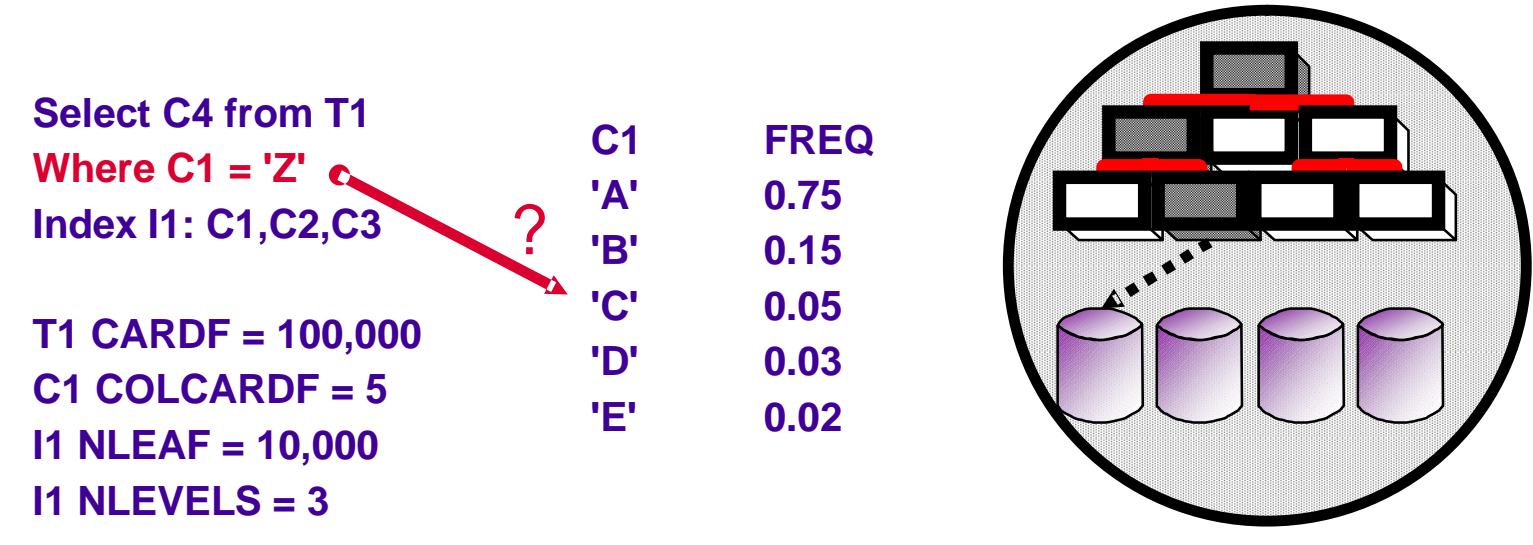

**•Looking for value not in the domain.... clusterratiof 0.50**

**–Index pages --> probe + matching FF \* NLEAF**

 $\bullet$   $\bullet$  +  $(\sim 0)$  \* 10,000 =  $\sim$  1 index page

**–Filter factor without the frequencies**

 $\bullet$ <sup>1</sup>/5 = 0.20

### **Single column frequency**

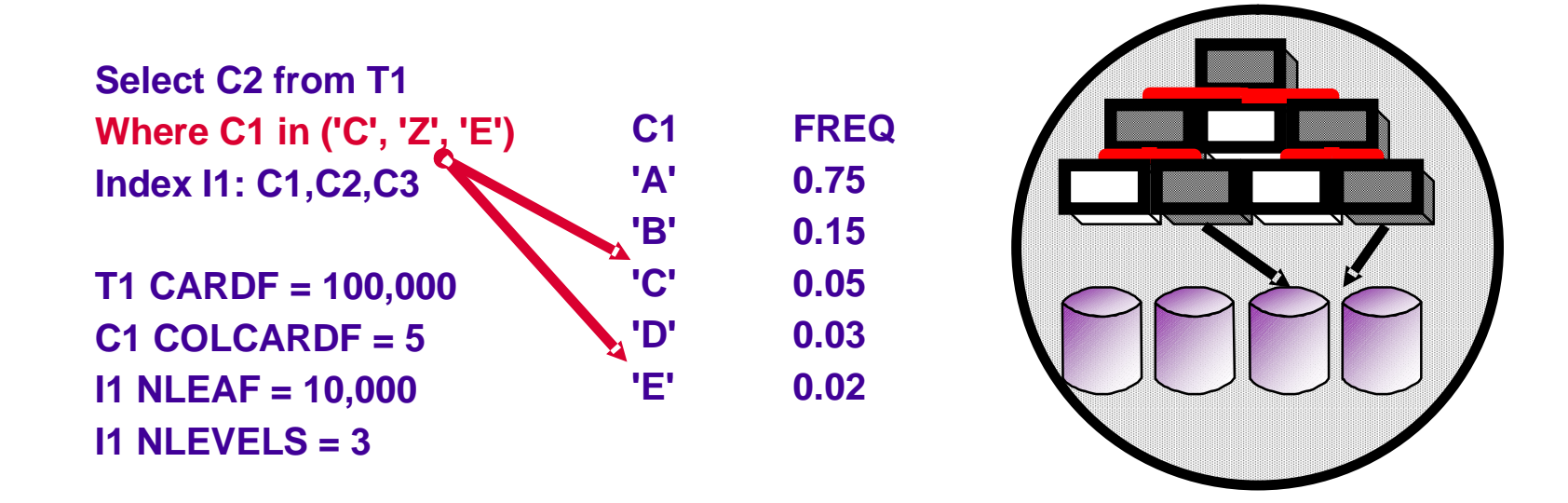

**Technical Conference**

**•Some in domain, some not...**

**IBM DB2 Information Management © IBM Corporation 2005 –Index pages --> probe + matching FF \* NLEAF •3 + (0.05 + 0.0 + 0.02) \* 10,000 =~ 700 index page –Rows returned = CARDF \* total filtering**  $\bullet$ **100,000**  $*(0.05 + 0.0 + 0.02) = \times 7000$ **–Without frequencies filter factor = 3/5 = 0.60 versus 0.07**

### **Single column recommendations**

**•Cardinality**

**–Collect on all columns used in where clause**

**–Used regardless of literal value known**

**•Interpolation (HIGH2KEY/LOW2KEY)**

**–Collected with column statistics**

**–Consider REOPT(VARS), V8 - REOPT(ONCE)**

**•Frequency**

**–Literal values must be known**

**–Used for most predicate types**

**–Collect all values for low COLCARDF columns**

**–Useful for indexed and non-indexed columns**

## **Filter factor issues**

**•Filter factor accuracy important for... –Index matching •Estimate index cost –Total index filtering •Estimate table access cost via index(es) •Choose how to use index (prefetch?) –Table filtering •Efficient join order •Efficient join method •Appropriate sorts**

# **Multi-column cardinalities**

**•Multi-column cardinalities (MCARD) –Stored in a few places... •SYSINDEXES.FULLKEYCARDF •SYSCOLDIST.CARDF –TYPE = 'C', NUMCOLUMNS > 1 –Assumes uniform distribution –When used? •Primarily for indexes •Literal values not necessary •KEYCARD for partially matching indexes –Collect for all indexes with 3 or more columns •Collect to support multi-column frequencies •Collect for all multi-column join situations**

# **RUNSTATS KEYCARD**

**•How to collect**

**–V7 RUNSTATS only collects KEYCARD on leading column of index**

**–By default, RUNSTATS only collects FIRST/FULLKEYCARDF**

**INDEX PAT\_INDEX (C1,C2,C3,C4) RUNSTATS INDEX(PAT\_INDEX KEYCARD)**

**–MCARD on leading concatenated column groups: –MCARD(C1,C2), MCARD(C1,C2,C3)**

**© IBM Corporation 2005**

# **RUNSTATS COLGROUP**

**•DB2 V8 allows collection of MCARD on any column group**

**RUNSTATS TABLESPACE DB1.TS1 TABLE(PAT\_TABLE) COLUMN(C1,C2,C3,C4) COLGROUP(C1,C4)**

**Specifying COLGROUP with multiple columns collects multi-column cardinality on the group.**

**© IBM Corporation 2005**

# **DSTATS MCARD**

**•How to collect**

**–DSTATS only works for V6, V7. –V7 RUNSTATS only collects KEYCARD on leading column of index. DSTATS can be used for other columns**

**–Collect column group cardinality on column group (C3,C4)**

**–CARDINALITY ONLY –SYSADM.PAT\_TABLE.C3,C4**

**–DSTATS supports up to three columns.**

# **Multi-column cardinality**

#### **•Useful for local predicates**

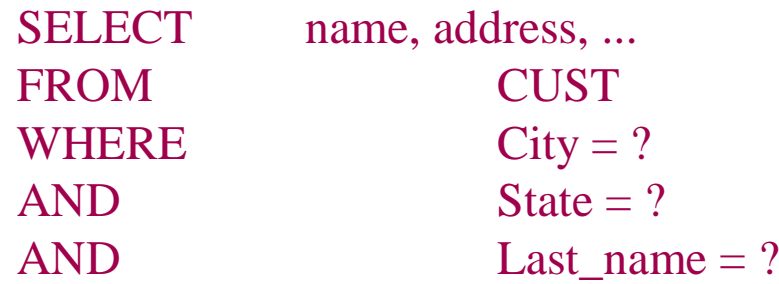

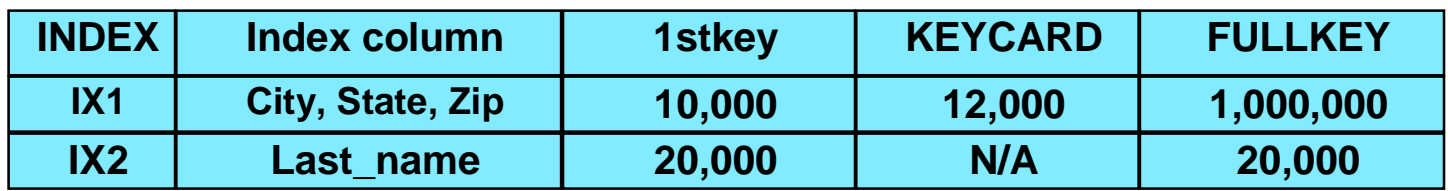

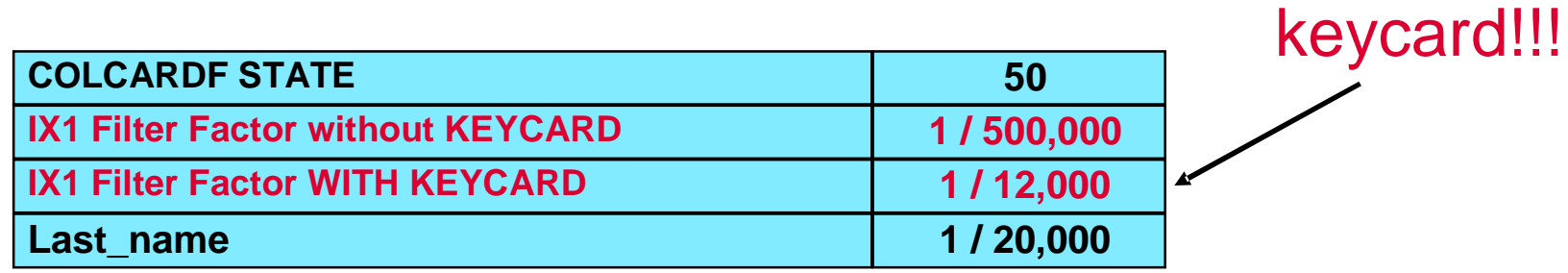

**© IBM Corporation 2005**

# **Multi-column cardinality**

#### **•Useful for join predicates**

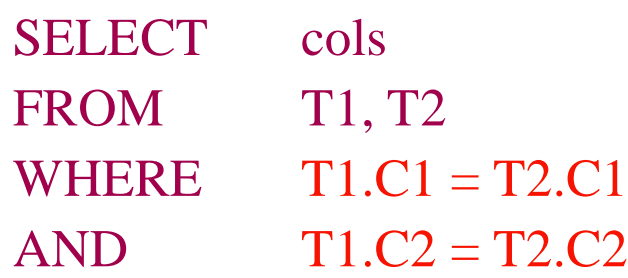

**INDEX I1 (C1,C2) on table T1 INDEX I2 (C1,C2,C3) on table T2**

**KEYCARD is necessary on index I2 to accurately estimate T1 à T2 join size.**

**© IBM Corporation 2005**

## **Multi-column cardinality**

**•Matching + Screening**

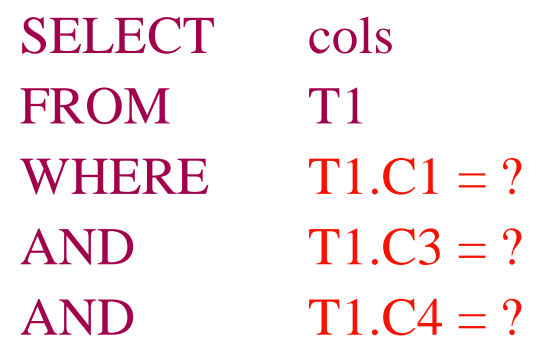

**INDEX I2 (C1,C2,C3) on table T1 COLCARDF / FIRSTKEYCARDF for matching only COLGROUP (C1,C3) ß matching + screen COLGROUP (C1,C3,C4) ß table level filtering**

#### **Filter factor issues (reminder)**

**•Filter factor accuracy important for... –Index matching •Estimate index cost –Total index filtering •Estimate table access cost via index(es) •Choose how to use index (prefetch?) –Table filtering •Efficient join order •Efficient join method •Appropriate sorts**

# **Multi-column frequency**

#### **•Multi-column frequencies**

**–Very similar to single column frequencies •Distribution statistics concatenated column group values •Identifies multi-column skewed distributions –Stored in •SYSCOLDIST.FREQUENCYF**  $\mathbf{YPE} = \mathbf{F}^{\epsilon}$ **•NUMCOLUMNS > 1**

# **RUNSTATS INDEX**

**•How to collect**

**–V7 RUNSTATS only collects on leading concatenated column of index**

**–RUNSTATS does NOT collect multi-column frequencies by default.**

**–Must be explicitly requested.**

**INDEX (I1) columns (C1,C2,C3)**

**–Collect top 15 values for column group (C1,C2) RUNSTATS INDEX (I1 FREQVAL NUMCOLS(2) COUNT(15))**

**–Eliminate frequencies on column group (C1,C2): RUNSTATS INDEX (I1 FREQVAL NUMCOLS(2) COUNT(0))**

# **RUNSTATS COLGROUP**

**•DB2 V8 allows collection of multi-column frequencies on almost any column group**

**–Examples RUNSTATS TABLESPACE DB1.TS1 TABLE (T1) COLUMN(C1,C2,C3) COLGROUP(C1,C3) FREQVAL COUNT(10) MOST COLGROUP(C2,C3) FREQVAL COUNT(1) LEAST**

**–Eliminate frequencies on column group (C1,C3): COLGROUP (C1,C3) FREQVAL COUNT(0)**

# **DSTATS**

**•How to collect**

**–DSTATS available for use in V6, and V7 only –DSTATS can collect on most column groups •Maximum of 3 columns •Not all data types supported**

**–Top 20 occurring values of column C4,C5 VALUES 20,0 SYSADM.PAT\_TABLE.C4,C5**

**Comment: DSTATS performs R-scan or non-matching index scan for EACH column. DSTATS automates the statistics generation and formatting required for SYSIBM.SYSCOLDIST**

# **Multi-column frequency**

#### **•Multi-column frequencies**

- **–Limited use**
	- **•Boolean equal predicates only**
	- **•Always collect supporting multi-column cardinality**
- **–Collect single column frequencies for**
	- **•Range predicates**
	- **•In-lists**
	- **•Single column predicates**
	- **•other non-equal predicates**

# **Multi-column frequency**

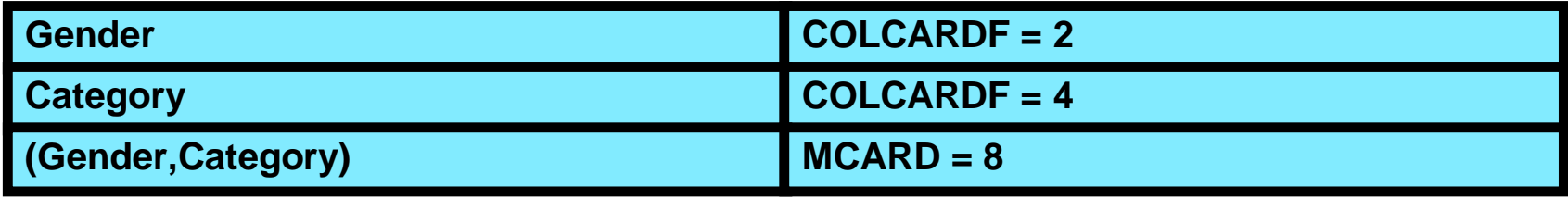

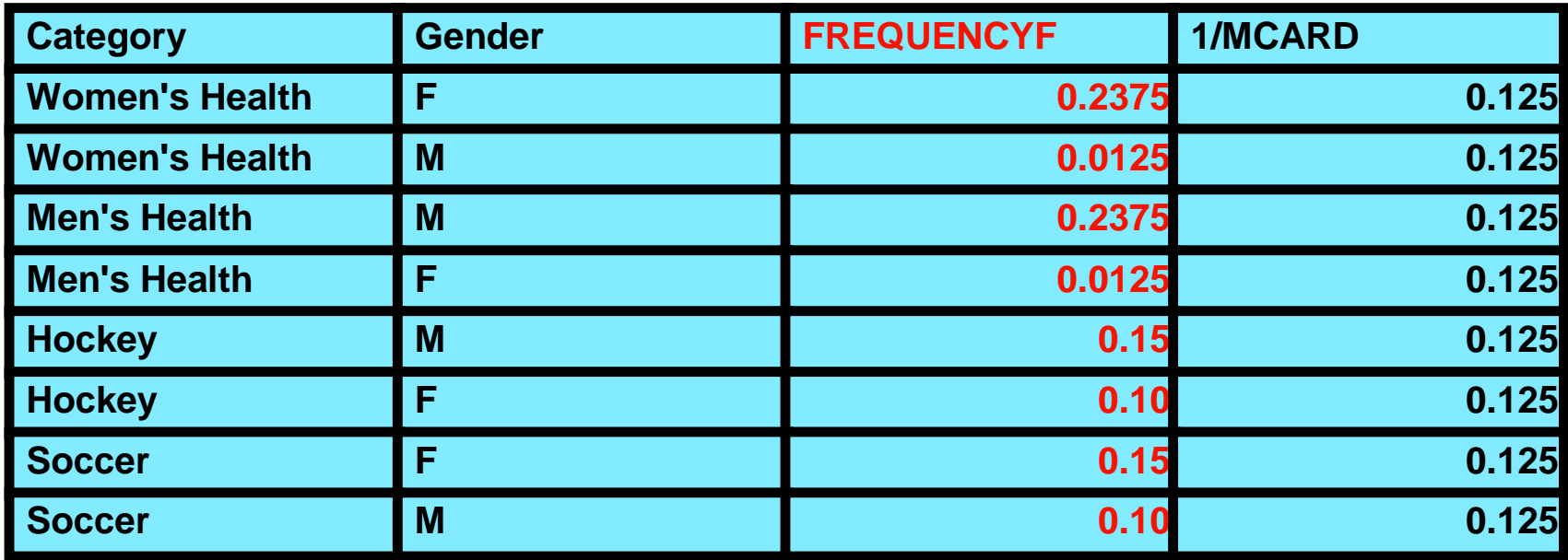

# **Multi-column considerations**

**•Cardinality**

**–Collect KEYCARD for all indexes with 3 or more columns**

**–Literal values not required**

**•Frequencies**

**–Not useful when literal values aren't known**

**–Dynamic SQL prepared with parameter markers**

**–Static SQL with hostvars (consider REOPT)**

**–Special registers (consider REOPT)**

**–Collect for specific cases**

**•Pay special attention to...**

**–Low cardinality column groups**

**–Volatile data**

# **References**

**•Hint and Tip document available on web**

**–How to collect cardinality and frequency statistics <http://www.ibm.com/software/data/db2/os390/support.html> •Search DB2 online support documentation for hints and tips**

**•Search for DSTATS**

**•DSTATS functionality has been integrated with RUNSTATS in DB2 V8**

**–Improved performance, statistics management issues eliminated –DSTATS program will cease to exist in V8**

## **One more time**

**•Filter factor accuracy important for... –Index matching •Estimate index cost –Total index filtering •Estimate table access cost via index(es) •Choose how to use index (prefetch?) –Table filtering •Efficient join order •Efficient join method •Appropriate sorts**

# **Statistics Advisor (SA)**

#### **•Statistics Advisor**

**–Tool to automate the determination of statistics for a specific query –Input SQL statement –Output RUNSTATS commands •Session Z09 contains specifics –A guide to Visual Explain –Section showing how to run and configure SA**

#### *DB2 for z/OS Query Optimization Statistics Session: Z08*

#### **Patrick Bossman**

#### **IBM**

#### *bossman@us.ibm.com*

**© IBM Corporation 2005**